Prova d'esame 04/06/2020 Lazzari Leonardo – 845096

Parte 1 -

Struttura Ospedaliera:

Un ospedale è un istituto di cura di pazienti, tali **pazienti** verranno descritti da nome, cognome, data di nascita, città di residenza e di nascita con i vari dettagli della città, codice fiscale.

Il paziente sarà legato al medico o ai medici curanti, al reparto ospedaliero e ad una cartella clinica. La cartella clinica sarà formata dall'anamnesi del paziente e dallo stato attuale di salute.

Nella struttura ospedaliera lavorerà personale di diverso tipo: medici, infermieri e personale

amministrativo. Il personale verrà descritto da nome, cognome, data di nascita, città di residenza e di nascita con i vari dettagli della città, codice fiscale e numero di matricola.

Il personale di tipo sanitario (medici ed infermieri) saranno legati ad un reparto e avranno anche una specializzazione.

Il reparto avrà una o più patologie di appartenenza, il personale sanitario ad esso legato, un codice del reparto e i pazienti ad esso legati.

Ci saranno diverse tipologie di reparto: reparto chirurgico, reparto di cura, reparto esaminativo. Ogni reparto esaminativo avrà delle apparecchiature diagnostiche ad esso legate.

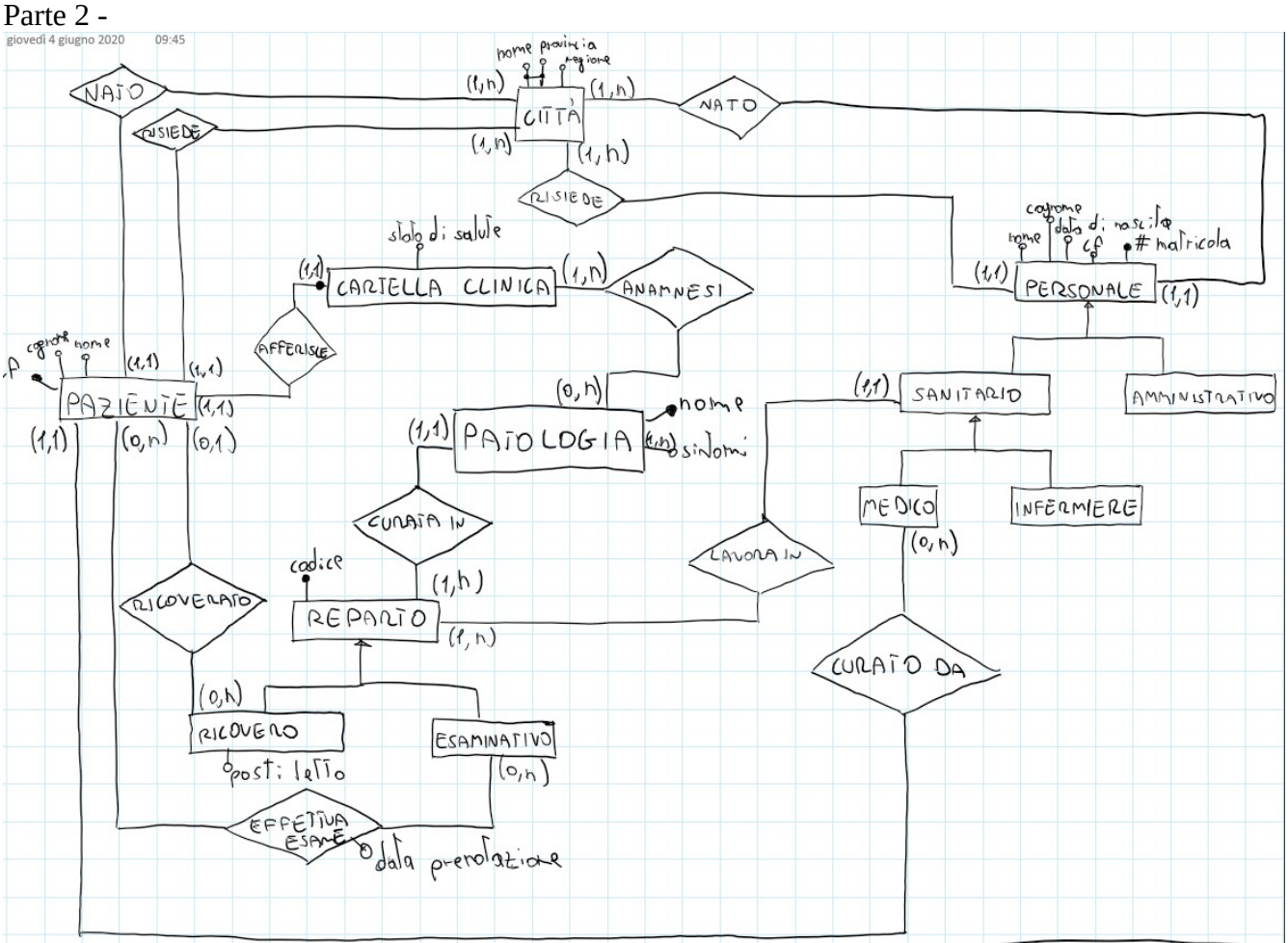

Parte 3 -

Modello Ristrutturato:

Assumiamo che l'accesso a "reparto esaminativo", "reparto ricovero" e "reparto" venga fatto contestualmente. Lo stesso per "sanitario", "medico" e "infermiere".

Assumiamo invece che l'accesso a "sanitario" e "amministrativo" venga fatto da operazioni distinte.

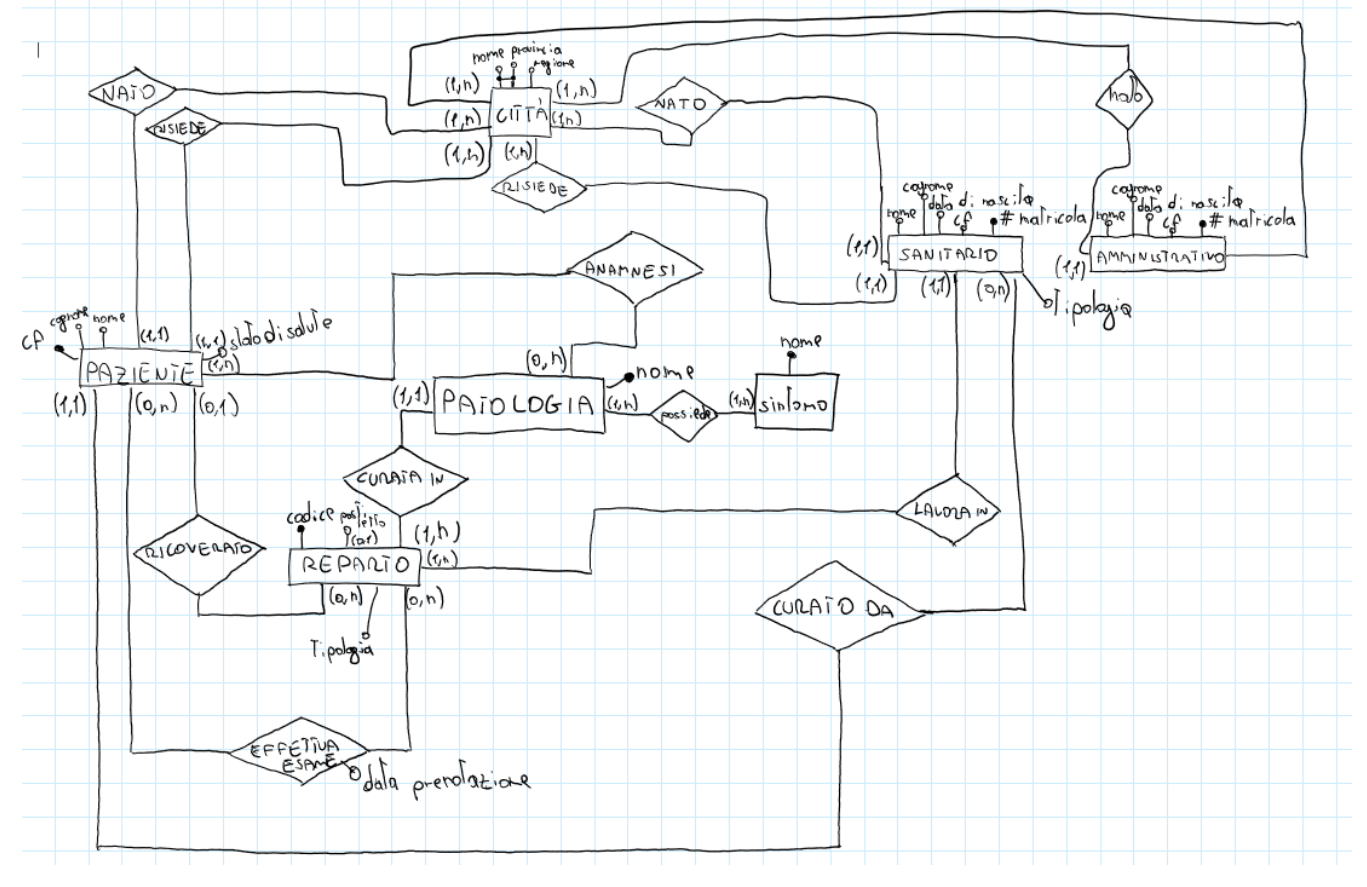

## Modello relazionale:

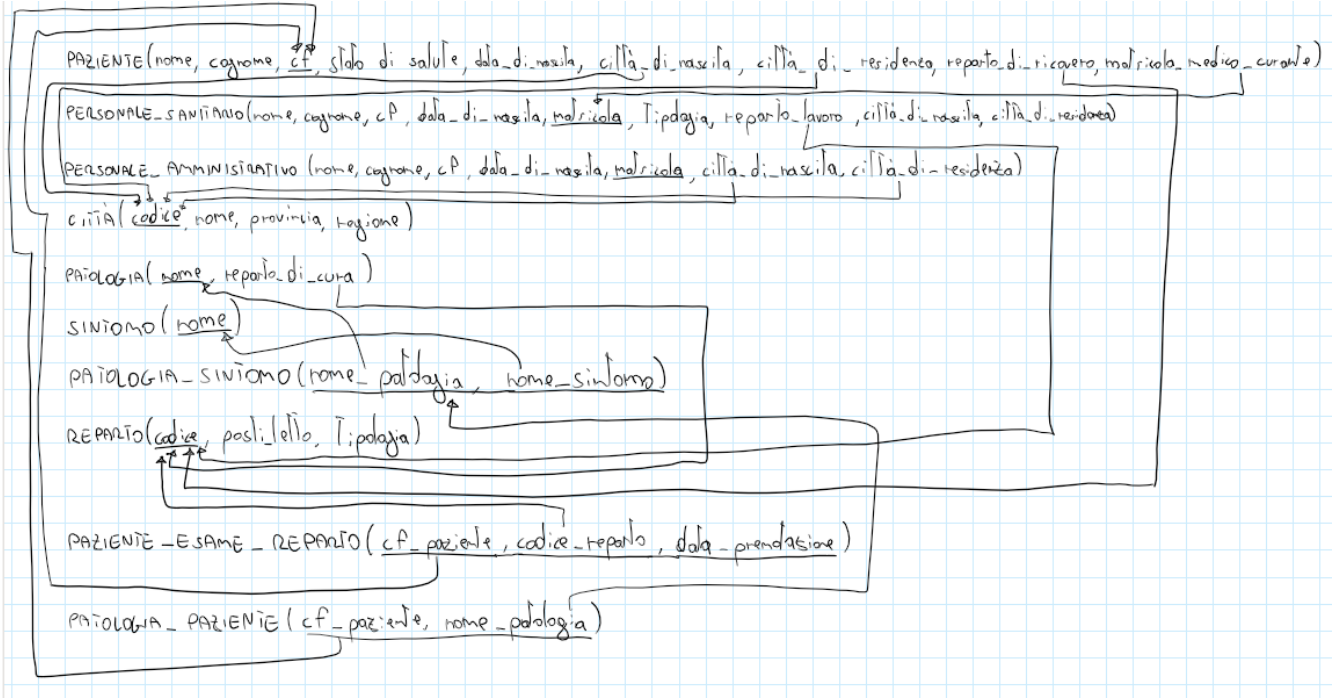

## Parte 4 -

Per avere un vincolo di n-upla avremmo potuto aggiungere tre attributi legati a personale amministrativo e sanitario. Questi tre attributi avrebbero descritto lo stipendio del suddetto personale e sarebbero stati: stipendio netto, guadagno totale annuale e bonus.

Il vincolo tra questi tre attributi sarebbe stato: guadagno totale annuale = stipendio netto + bonus. Tale vincolo viene appunto detto "Vincolo di n-upla".

## Parte 5 -

////////////

## Parte 6 -

Query 1:

- Testo:
- Elencare la totalità dei pazienti (nome, cognome e cf) ed i loro relativi medici (matricola).
- Soluzione:

SELECT P.nome, P.cognome, P.cf, M.matricola

FROM Paziente AS P JOIN Personale\_sanitario AS M ON (medico\_curante = matricola);

Query 2:

• Testo:

Elencare la totalità dei pazienti (nome, cognome, cf) che hanno un numero di patologie sopra la media di tre.

• Soluzione: SELECT P.nome, P.cognome, P.cf FROM Paziente AS P WHERE (SELECT COUNT(\*) FROM Patologia\_paziente WHERE  $P.cf = cf\_package) \ge 3;$ 

Query 3:

• Testo:

Elencare il numero di pazienti per città (nome, provincia) che hanno più di tre patologie.

• Soluzione: SELECT C.nome, C.provincia, COUNT (\*) AS pazienti FROM Paziente AS P JOIN Città AS C ON (città\_di\_residenza = codice) WHERE (SELECT COUNT(\*) FROM Patologia\_paziente WHERE P.cf =  $cf$  \_paziente) >= 3; GROUP BY C.nome, C.provincia